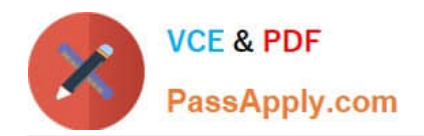

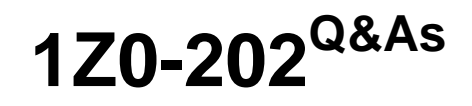

Siebel 8 Consultant Exam

# **Pass Oracle 1Z0-202 Exam with 100% Guarantee**

Free Download Real Questions & Answers **PDF** and **VCE** file from:

**https://www.passapply.com/1z0-202.html**

100% Passing Guarantee 100% Money Back Assurance

Following Questions and Answers are all new published by Oracle Official Exam Center

**8 Instant Download After Purchase** 

**83 100% Money Back Guarantee** 

- 365 Days Free Update
- 800,000+ Satisfied Customers

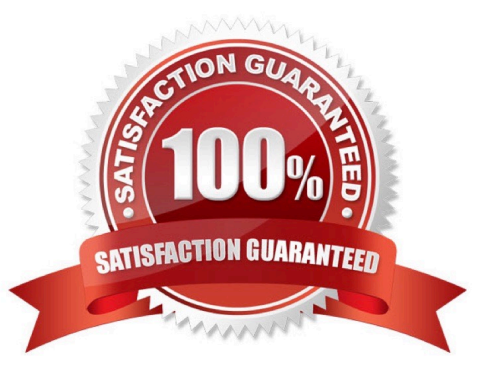

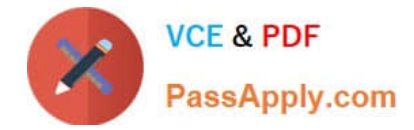

# **QUESTION 1**

John has been added as a non-employee user of the application. Which two statements are true about non-employee users of the application? (Choose two.)

- A. A user must have at least one position.
- B. A user must have at least one responsibility.
- C. A user must be assigned to at least one division.
- D. A user must be assigned to at least one organization.
- E. A user must be assigned to at least one access group.

F. A user must be authenticated; for example, by having credentials such as a username and password.

Correct Answer: BF

### **QUESTION 2**

You have configured, verified, and published a task flow using Siebel Tools. You have registered the task flow in the Siebel client. However a link to the task does not display in the task pane. Which two items could cause this? (Choose two.)

- A. You did not activate the task.
- B. You did not clear the task cache.
- C. You did not add the task to a responsibility.
- D. You did not assign the task to a task group.
- E. You did not compile the views and applets in the task.

Correct Answer: CD

#### **QUESTION 3**

You have been asked to create a multi-value group for contacts phone numbers. What should your first step in this configuration be?

- A. Create a new business component to store these phone numbers.
- B. Determine which column on the base table you can use to store these phone numbers.
- C. Determine which column on the one-to-many extension table you can use to store these phone numbers.

D. Run the MVG Wizard in Siebel Tools, specify the business component, and have it automatically select the appropriate column.

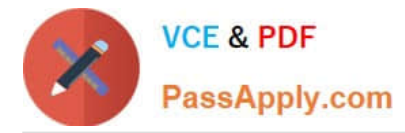

E. Examine the existing application to determine whether there is already a multi-value group you could leverage to store phone numbers.

Correct Answer: E

# **QUESTION 4**

When should you use explicit primaries through Enterprise Integration Manager?

- A. when there is only one child record in the dataset
- B. any time you have more than one child record in the dataset
- C. when the external system defines which child record should be the primary
- D. when the external system does not define which child record should be the primary

Correct Answer: C

## **QUESTION 5**

Which EIM Delete process option should you use to delete just the rows from an EIM table that contain a specific word?

A. DELETE MATCHES

- B. DELETE EXACT
- C. DELETE ALL ROWS
- D. DELETE WHERE

Correct Answer: A

[Latest 1Z0-202 Dumps](https://www.passapply.com/1z0-202.html) [1Z0-202 Study Guide](https://www.passapply.com/1z0-202.html) [1Z0-202 Braindumps](https://www.passapply.com/1z0-202.html)